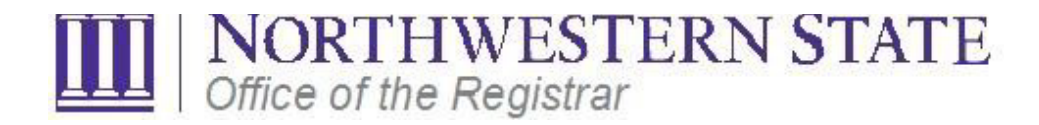

## **Common Registration Errors**

**Listed below are common registration error messages that you may encounter while attempting to register for courses. Review the explanation of the meaning of each message, and a recommended solution to resolve the respective registration error message.**

**Very Important Note:** If you live on campus and to avoid charges to your account, please contact housing (in person, via telephone, or email) to finalize the resignation process.

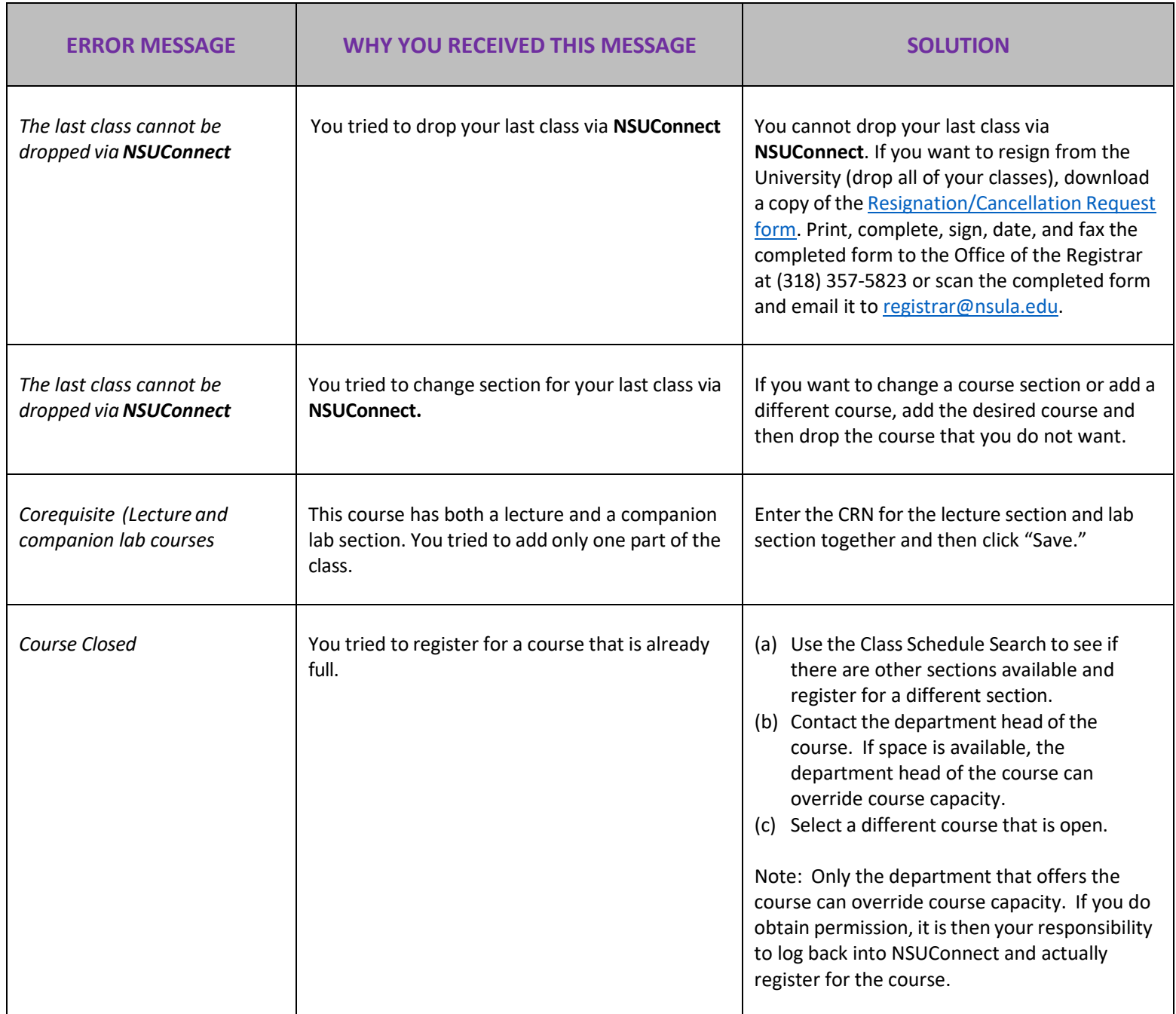

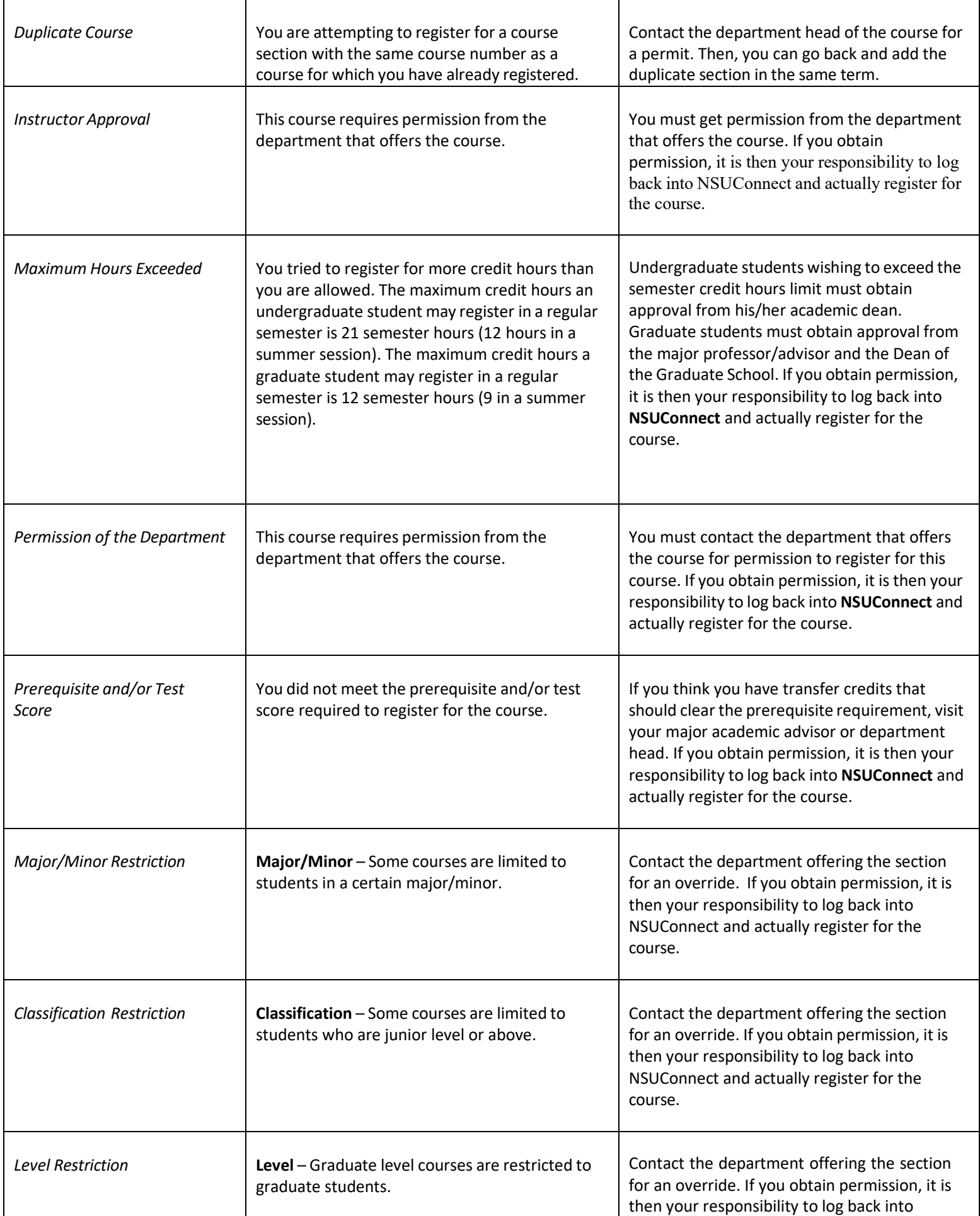

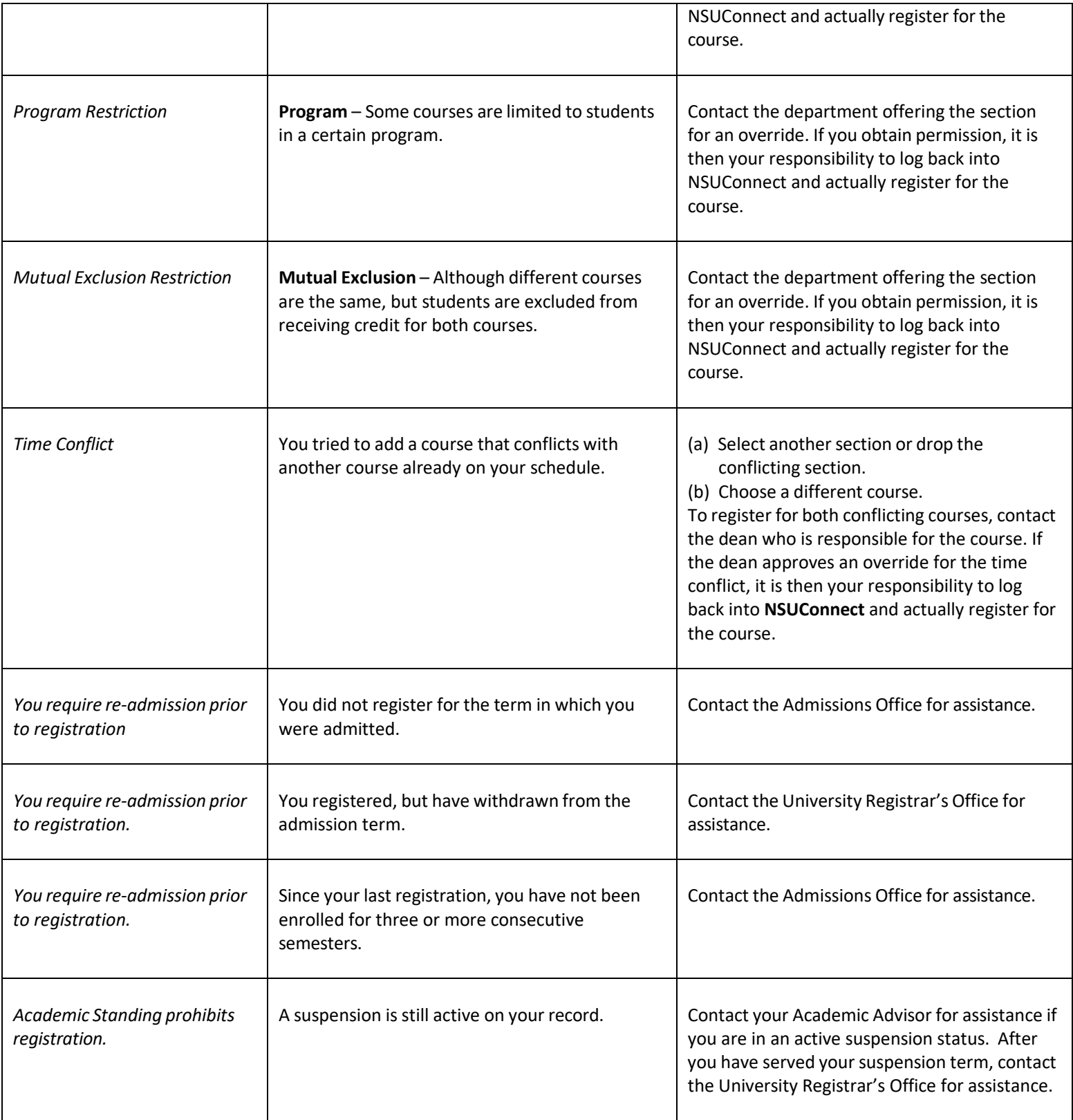